# **FakeNews**

# Micro-manuale di salvataggio

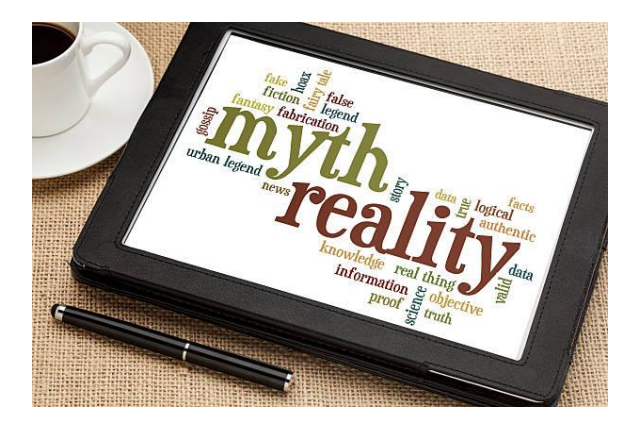

**What:** Piccolo manuale contro le false informazioni in rete **Where:** Social Networks, Websites **Why:** Contrasto alle bufale **How:** Tecniche facili per capire cosa è vero e cosa non lo è

# **E' VERO O NO?**

Il problema per noi, utenti della rete e dei social è fondamentalmente uno: la notizia che leggiamo è vera o è falsa?

Fino a pochi anni fa, la questione non si poneva nemmeno: la notizia pubblicata da una testata giornalistica doveva avere senz'altro un fondo di verità.

L'interpretazione ed il commento del fatto potevano divergere da una fonte all'altra, ma non poteva essere una notizia inventata.

Oggi, grazie alla velocità di diffusione via web, ogni notizia postata ha la stessa credibilità in partenza e la stessa potenza di divulgazione.

Diventa quindi responsabilità dell'utente, grazie all'esercizio del suo spirito critico, valutare, selezionare, scegliere ed eventualmente poi condividere quelle notizie e quelle informazioni che ritiene affidabili.

# **PERCHÉ CI CREDIAMO ?**

Scriveva Eraclito nel V sec. a.C. : " Non troverai mai la verità se non sei disposto ad accettare anche ciò che non ti aspetti".

Quindi , cercare la verità in una notizia è un processo filosofico, un prerequisito all'informazione, un esercizio intellettuale prima ancora di essere un protocollo , una procedura tecnica, una buona prassi.

Per controllare la validità di un'informazione è necessario partire dal presupposto che ogni notizia in sé potrebbe essere falsa.

Invece, spesso, tendiamo ad avvalorare notizie senza verificarle, soprattutto quando si avvicinano alla nostra visione del mondo, quando confermano le nostre sensazioni, quando rispondono alle nostre aspettative. Come si suol dire, quando parlano " alla nostra pancia".

Questo meccanismo, che influenza ogni settore della vita – politico, sociale, sportivo, psicologico- è proprio ciò che si deve disinnescare attraverso un approccio analitico alla notizia.

Nei prossimi paragrafi impariamo qualche utile strategia per raggiungere questo scopo con semplici procedure.

#### **ANATOMIA DI UNA FAKE NEWS**

La maggior parte delle " false notizie " o " bufale" in circolazione è diffusa mediante immagini o video.

In molti casi le immagini ed i video sono accompagnati da didascalie di testo, che veicolano il contenuto significativo.

Le fake news basate sul solo testo sono invece in diminuzione. Perché?

Il fenomeno ha due cause principali: una di carattere psicologico, l'altra di carattere tecnico.

Le immagini ed i video hanno una capacità di penetrazione comunicativa, analogica ed emotiva molto più efficace ed immediata di quanto non faccia un testo più lungo di qualche riga.

Questo non può sorprendere, visto che siamo nella società del Selfie.

L'aspetto tecnico è, invece, più complesso.

Nonostante la progressione nella velocità di calcolo e nella potenza dei sistemi, l'analisi automatica di immagini e video è ancora sensibilmente più lenta della verifica di file di testo.

E' ovvio, perciò, che chi crea fake news abbia tutto l'interesse a rendere il più difficile possibile l'analisi automatica e la verifica della fonte d'informazione, veicolando immagini e video.

La verifica è più difficile, sì, ma non impossibile!

Infatti si possono utilizzare sistemi automatici di verifica, basati principalmente su Intelligenza artificiale o Machine Learning.

La stessa operazione di verifica è , però, possibile, di più doverosa, facendo ricorso alla nostra Intelligenza Umana e al nostro Spirito Critico, di cui tutti disponiamo.

#### QUALCHE ESEMPIO DI FAKE NEWS

Elenco qui di seguito alcune delle immagini presenti sui siti [www.butac.it](http://www.butac.it/) (Bufale un tanto al chilo), [www.bufale.net](http://www.bufale.net/) o sul blog di Paolo Attivissimo [\(http://attivissimo.blogspot.it/\)](http://attivissimo.blogspot.it/)

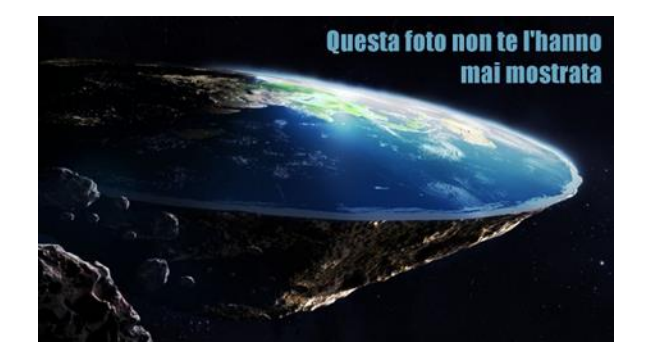

L'impatto dell'immagine è notevole! Anche bella dal punto di vista artistico!

La didascalia, di facile lettura e pronta ad insinuare sospetti nel lettore, è anch'essa parte integrante dell'immagine.

Questo impedisce a priori la possibilità di copiare velocemente il contenuto e verificarne la fonte, come vedremo più avanti.

L'immagine seguente è un altro esempio di diffusione fraudolenta di una notizia falsa.

In questo caso l'immagine si presenta come una schermata di Twitter, salvata direttamente sul proprio smartphone ( dump dello schermo).

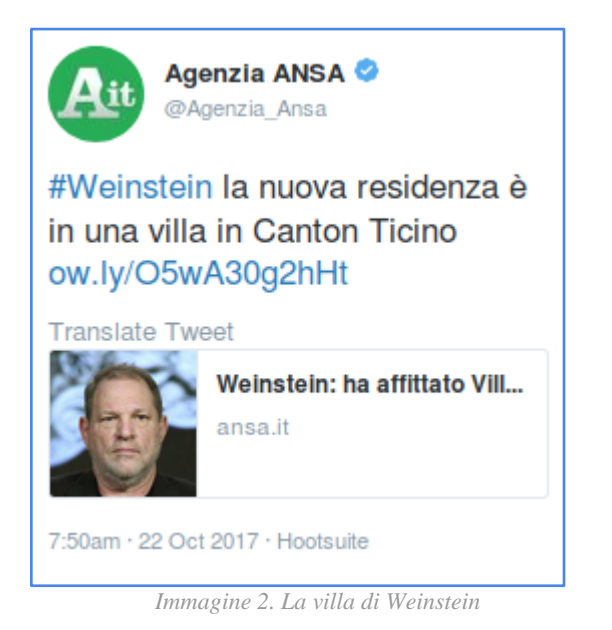

Il salvataggio dell'immagine sul proprio dispositivo non è una garanzia di verità!

E non serve nemmeno il " bollino azzurro", che attesta che l'account è stato verificato.

L'attestazione del gestore del social network vale solo se stiamo leggendo mentre siamo collegati a Twitter via web o via app.

Il " bollino azzurro" sul dump di uno schermo non è garanzia di autenticità!

Le due immagini seguenti sono un esempio di semplice manipolazione del contenuto.

La prima è quella che appare ( nel momento in cui stiamo scrivendo) visitando la pagina Twitter di Agenzia Ansa.

Nella seconda sono stati cambiati arbitrariamente il testo ed i valori di likes e retweets.

Le due immagini sono assolutamente uguali e potrebbero tranquillamente essere considerate entrambe valide.

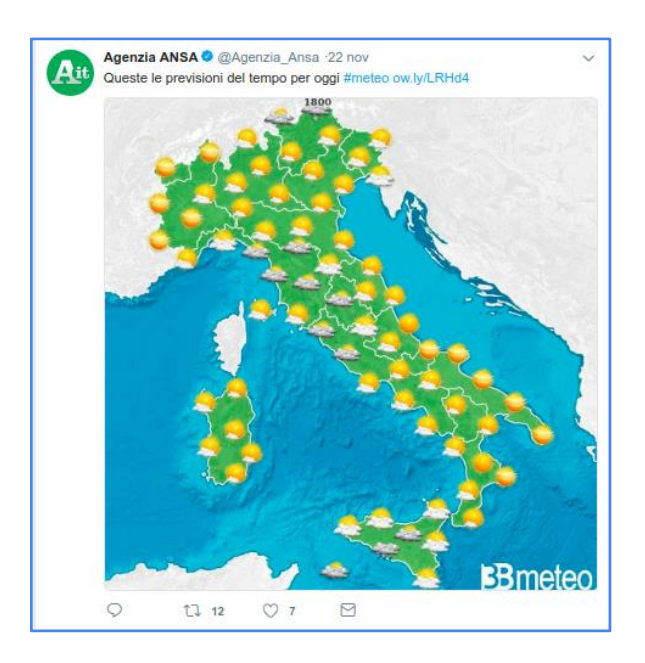

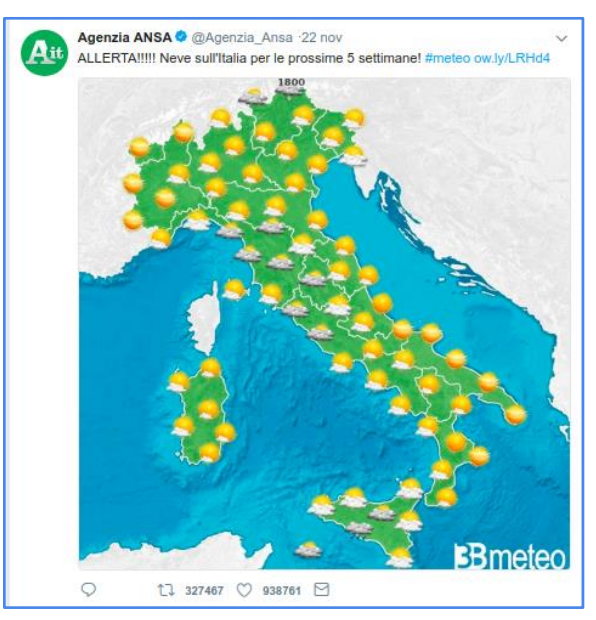

#### **DOVE E COME CERCARE**

E' dovere di tutti, quindi, porsi sempre con spirito critico davanti a qualunque informazione, documentarsi prima di accettarla come vera e, soprattutto, prima di condividerla.

Documentarsi è facile e veloce ed ognuno può farlo in pochi passi. Vediamo come.

#### **ANALIZZARE L'IMMAGINE**

La sezione più importante di qualunque notizia in rete è sicuramente l'immagine associata: spesso è presente un'immagine di corredo al testo o, in molti casi, solo un'immagine con una didascalia intrinseca.

Consideriamo, ad esempio, l'immagine n.2.

Prima di sentirci offesi ed indignati per quello che stiamo leggendo, proviamo a chiederci: "Sarà vero?"

La razionalità deve dominare l'emotività per consentirci di capire che cosa stia succedendo veramente.

In un caso come questo abbiamo due percorsi possibili: la ricerca per immagine o la ricerca per solo testo..

#### RICERCA PER IMMAGINE

Se stiamo utilizzando il browser Chrome, possiamo facilmente utilizzare la funzione di ricerca facendo **1) clic col tasto destro del mouse** sopra l'immagine e **2)** selezionando dal menu l'opzione "**Cerca l'immagine su Google**"

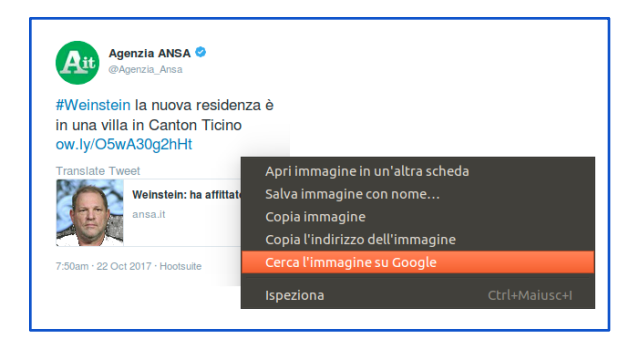

In alternativa, possiamo salvare l'immagine stessa nel nostro dispositivo, smartphone o pc che sia, per poi **1)** aprire un browser qualunque; **2)** collegarci all'indirizzo **images.google.com;**

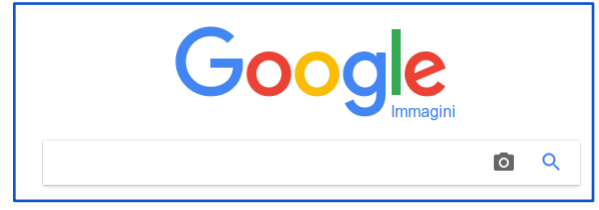

**3)** cliccare sull'icona della fotocamera;

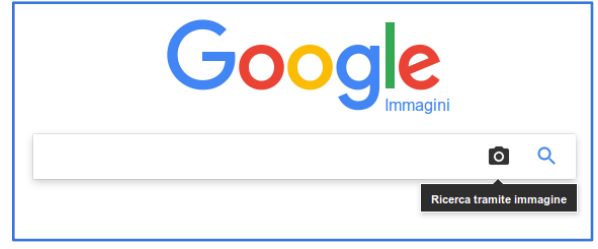

**4)** scegliere il menù "Carica un'immagine";

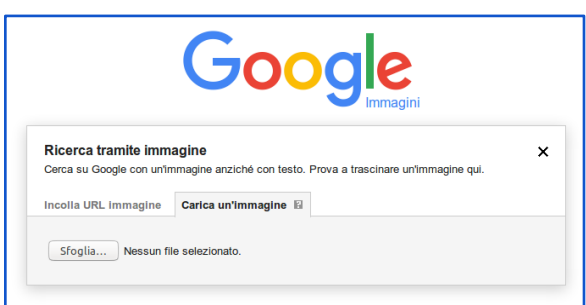

**5)** caricare il file che vogliamo analizzare;

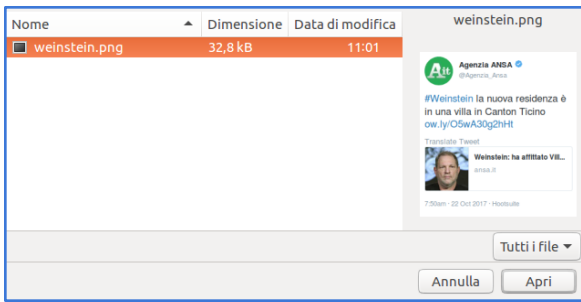

aspettare qualche secondo…

In questo caso le prime righe di risposta di Google ci aiutano a capire che qualcosa di poco chiaro c'è!

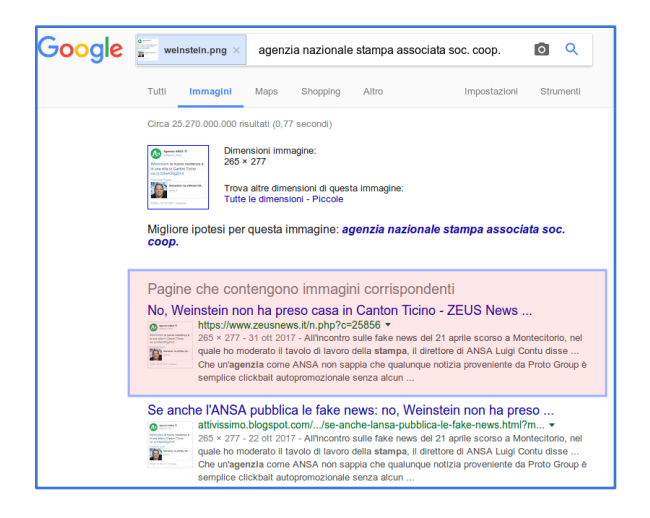

**6)** Nel rettangolo evidenziato, tra i tanti risultati, ce n'è uno che dimostra subito che la notizia è priva di fondamento!

#### **APPROFONDISCI**:

Qui un approfondimento in merito a questa particolare bufala http://attivissimo.blogspot.it/2017/10/se-anche-lansa-pubblica-lefake-news.html?m=1 https://bufalopedia.blogspot.it/2017/10/il-produttore-harveyweinstein-ha-preso.html

**ANALIZZARE IL TESTO**

E' però possibile che in alcuni post non sia contenuta alcuna immagine, quindi la seconda strada da percorrere per filtrare le notizie è quella di analizzare soltanto il testo.

Questi messaggi, di solito, prediligono il canale della messaggistica istantanea piuttosto che quello dei social network.

Di seguito un esempio che, nonostante le innumerevoli segnalazioni, continua a girare nei nostri smartphone.

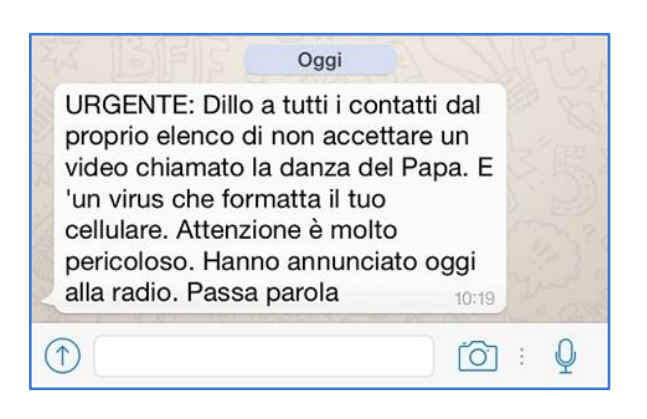

Anche in questo caso affidarsi alla ricerca di Rete può essere una buona idea!

Basta copiare una parte o tutto il testo ed incollarlo sulla casella di ricerca di qualsiasi motore di ricerca, Google, Bing, Yahoo…

Su [http://it.bing.com](http://it.bing.com/) i primi risultati ottenuti lasciano poco spazio all'immaginazione!

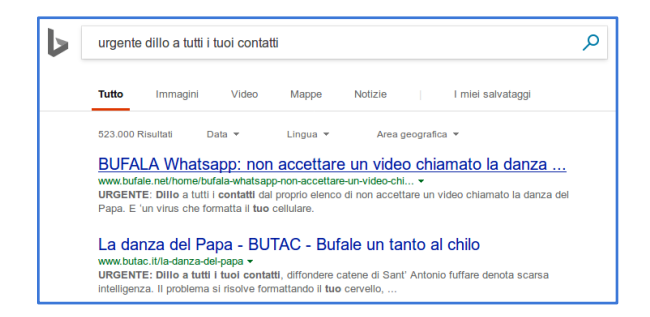

Si tratta dunque di una "bufala" in piena regola, della quale, peraltro, non è neanche chiaro lo scopo, a parte quello di intasare i nostri smartphone..

#### **STUDIARE LE FONTI**

Il terzo passo da affrontare, per individuare una falsa informazione, è andare alla ricerca della fonte che la pubblica. Quanto è affidabile ?

Su <http://www.butac.it/the-black-list/>è presente un interessante elenco di siti web considerati poco o per nulla affidabili. Sono 371 (aggiornate a ottobre 2017!) suddivisi in 10 categorie!

Se la notizia che ci appare viene da uno di questi siti o contiene un collegamento ad uno di essi, possiamo già considerarla come minimo non affidabile.

E' quindi dovere morale di ognuno di noi, se proprio vogliamo leggerla, possiamo approfondire l'informazione presso la fonte.

Facciamo un esempio con un post apparso di recente sulla nostra bacheca di Facebook.

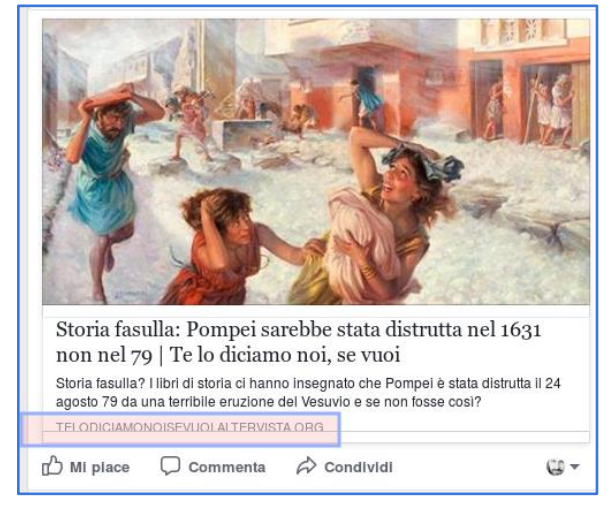

In effetti, che questa fosse una " bufala" ci è apparso abbastanza evidente fin da subito, ma la citiamo per mostrare i passaggi da applicare nel caso ci fosse qualche dubbio in merito.. Abbiamo evidenziato il nome del sito fonte della notizia.

*telodiciamonoisevuoi.altervista.org* non è compreso nella black-list di cui prima, cosa che dimostra quanto sia difficile seguire tutte le bufale della rete.

Ci colleghiamo quindi al sito in questione e cerchiamo la notizia integrale (all'indirizzo http://telodiciamonoisevuoi.altervista.org/2016/0 9/14/storia-fasulla-pompei-sarebbe-statadistrutta-nel-1631-nel-79/)

#### La leggiamo tutta.

E' anche interessante dal punto di vista stilistico, ma non presenta alcun riferimento bibliografico preciso. Si trovano solo generici richiami a " cronache del tempo" e " molte testimonianze". Arriviamo , infine, a capire quale sia la fonte d'origine:il prof. Anatolij Timofeevič Fomenko , matematico e fisico russo, inventore della cosiddetta "Nuova Cronologia", un testo meno scientifico dei libri di fantascienza di Isaac Asimov.

Come dimostra l'esempio, nei testi non affidabili, le poche fonti citate non sono all'inizio, ma alla fine, dove pochi lettori frettolosi arrivano. Ricordiamocelo !

# **ALLA RICERCA DELLA NOTIZIA ORIGINALE**

Infine mostriamo un ultimo esempio su come risalire alla notizia reale e completa, invece di fermarci alla singola frase che spesso compare su una falsa informazione.

Prendiamo un altro esempio, questa volta

l'argomento è la politica monetaria, che fa colpo sul lettore specialmente in un momento di crisi economica , e che viene utilizzata per, motivi politici e non certo per fare corretta informazione..

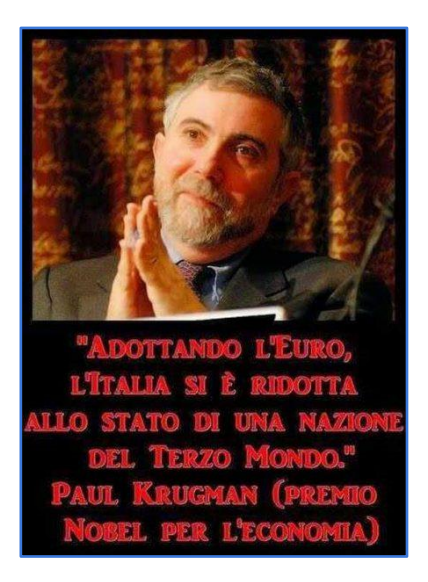

L'immagine sopra indicata cita un passo virgolettato del Prof. Paul Krugman, noto economista.

Quello che bisogna fare, e questo vale per tutti gli organi di informazione che talvolta estrapolano una frase in un contesto molto più ampio, è cercare il testo integrale della dichiarazione.

Sempre grazie a butac troviamo il link all'articolo originale: (http://www.butac.it/krugman-leuro-litalia/)

Accediamo pertanto al blog ufficiale di Krugman che è ospitato dalle pagine del New York Times, un sito già un po' più affidabile degli altri siti visti prima...

[https://krugman.blogs.nytimes.com](https://krugman.blogs.nytimes.com/)

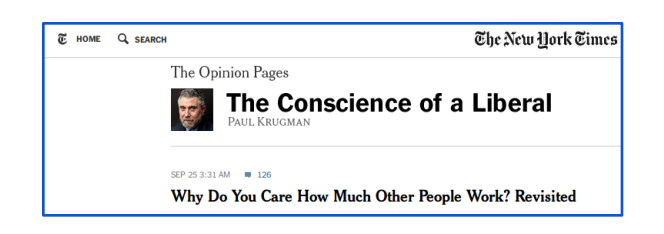

E' qui il testo reale del post…

https://krugman.blogs.nytimes.com/2013/04/29/t he-italian-miracle/

Ovviamente il testo è in inglese e pertanto non accessibile a tutti, ma certamente è più articolato delle due righe incomplete presenti nell'immagine bufala.

## **CONCLUSIONI**

Ogni notizia può essere vera, falsa o manipolata.

Spetta ad ognuno di noi prendersi il tempo necessario e verificarla per amore della Verità.

Se vogliamo possiamo sapere se una notizia è falsa o no.

Se non lo vogliamo, stiamo regalando il nostro futuro a chi sta sfruttando il fenomeno delle fake news, che sono un danno per le istituzioni e per la società civile.

Buona lettura.